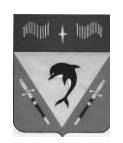

## **АДМИНИСТРАЦИЯ ГОРОДСКОГО ОКРУГА ЗАКРЫТОЕ АДМИНИСТРАТИВНО-ТЕРРИТОРИАЛЬНОЕ ОБРАЗОВАНИЕ ПОСЕЛОК ВИДЯЕВО МУРМАНСКОЙ ОБЛАСТИ**

## **ПОСТАНОВЛЕНИЕ**

«26» января 2024 года № 65

## **О внесении изменений в муниципальную программу «Развитие малого и среднего предпринимательства в ЗАТО Видяево», утвержденную постановлением Администрации ЗАТО Видяево от 12.02.2019 № 125**

Руководствуясь Федеральным законом от 06.10.2003 № 131-ФЗ «Об общих принципах организации местного самоуправления в Российской Федерации», Порядком разработки, реализации и оценки эффективности муниципальных программ ЗАТО Видяево, утвержденным постановлением Администрации ЗАТО Видяево от 07.10.2013 № 613, в соответствии с решением Совета депутатов ЗАТО Видяево от 29.12.2023 № 150 «О внесении изменений в решение Совета депутатов ЗАТО Видяево от 26.12.2022 № 65 «О бюджете ЗАТО Видяево на 2023 год и на плановый период 2024 и 2025 годов»», в целях совершенствования системы программно-целевого планирования бюджета ЗАТО Видяево,

## **п о с т а н о в л я ю:**

1. Внести изменения в муниципальную программу «Развитие малого и среднего предпринимательства в ЗАТО Видяево», утвержденную постановлением Администрации ЗАТО Видяево от 12.02.2019 № 125 (в редакции от 16.03.2023 № 238) согласно приложению к настоящему постановлению.

2. Настоящее постановление вступает в силу после официального опубликования в газете «Вестник Видяево» (без приложения) со ссылкой о размещении на официальном сайте органов местного самоуправления ЗАТО Видяево.

3. Контроль исполнения настоящего постановления оставляю за собой.

Глава ЗАТО Видяево С.В. Богза

Приложение к постановлению Администрации ЗАТО Видяево от «26» января 2024 г. № 65

Изменения в муниципальную программу «Развитие малого и среднего предпринимательства в ЗАТО Видяево» (далее - Программа).

1. В Паспорте Программы:

1.1. В разделе «Финансовое обеспечение программы»:

- в строке «Всего по муниципальной программе»: число «297,29» заменить числом «262,31»;

- в строке «МБ:» число «277,50» заменить числом «242,50», в строке «2023 год» число «50,00» заменить числом «15,00»;

- в строке «ОБ:» число «19,79» заменить числом «19,81», в строке «2023 год» число «1,35» заменить числом «1,37».

2. В Подпрограмме «Развитие малого и среднего предпринимательства в ЗАТО Видяево» (далее – Подпрограмма):

2.1. В Паспорте Подпрограммы в разделе «Финансовое обеспечение подпрограммы»:

- в строке «Всего по подпрограмме»: число «269,79» заменить числом «239,81»;

- в строке «МБ:» число «250,00» заменить числом «220,00», в строке «2023 год» число «45,00» заменить числом «15,00»;

- в строке «ОБ:» число «19,79» заменить числом «19,81», в строке «2023 год» число «1,35» заменить числом «1,37».

2.2. В разделе 3 Подпрограммы 1 «Объемы и источники финансирования подпрограммы» в таблице 2 «Структура финансирования подпрограммы»:

2.2.1. В строке «Местный бюджет»:

- в столбце «Всего» число «250,00» заменить числом «220,00»;

- в столбце «2023» число «45,00» заменить числом «15,00».

2.2.2. В строке «Областной бюджет (на условиях софинансирования)»:

- в столбце «Всего» число «19,79» заменить числом «19,81»;

- в столбце «2023» число «1,35» заменить числом «1,37».

2.2.3. В строке «Всего»:

- в столбце «Всего» число «269,79» заменить числом «239,81»;

- в столбце «2023» число «47,17» заменить числом «16,37».

2.3. В приложении № 1 Подпрограммы «Перечень основных мероприятий подпрограммы»:

2.3.1. В п.1.1.:

- в строке «Всего» в столбце 5 число «269,79» заменить числом «239,81», в столбце 10 число «46,35» заменить числом «16,37»;

- в строке «МБ» в столбце 5 число «250,00» заменить числом «220,00», в столбце 10 число «45,00» заменить числом «15,00»;

- в строке «ОБ» в столбце 5 число «19,79» заменить числом «19,81», в столбце 10 число «1,35» заменить числом «1,37».

2.3.2. В п.1.1.2.:

- в строке «Всего» в столбце 5 число «150,00» заменить числом «120,00», в столбце 10 число «30,00» заменить числом «0,00»;

- в строке «МБ» в столбце 5 число «150,00» заменить числом «120,00», в столбце 10 число «30,00» заменить числом «0,00».

2.3.3. В пункте 1.1.6. «Ведение торгового реестра»:

- в строке «Всего» в столбце 5 число «19,79» заменить числом «19,81», в столбце 10 число «2,17» заменить числом «1,37», в столбце 11 число «2,25» заменить числом «1,34», в столбце 12 число «2,25» заменить числом «1,34», далее в двух последующих столбцах числа «2,25» заменить числами «1,34»;

- в строке «ОБ» в столбце 5 число «19,79» заменить числом «19,81», в столбце 10 число «1,35» заменить числом «1,37».

2.3.4. В пункте «Всего по подпрограмме»:

- в строке «Всего» в столбце 5 число «269,79» заменить числом «239,81», в столбце 10 число «46,35» заменить числом «16,37»;

- в строке «МБ» в столбце 5 число «250,00» заменить числом «220,00», в столбце 10 число «45,00» заменить числом «15,00»;

- в строке «ОБ» в столбце 5 число «19,79» заменить числом «19,81», в столбце 10 число «1,35» заменить числом «1,37».

3. В Подпрограмме «Поддержка социально ориентированных некоммерческих организаций ЗАТО Видяево»» (далее – Подпрограмма):

3.1. В Паспорте Подпрограммы в разделе «Финансовое обеспечение подпрограммы»:

- в строке «Всего по подпрограмме»: число «27,50» заменить числом  $\langle 22, 50 \rangle$ ;

- в строке «МБ:» число «27,50» заменить числом «22,50», в строке «2023 год» число «5,00» заменить числом «0,00».

3.2. В разделе 3 Подпрограммы «Объемы и источники финансирования подпрограммы» в таблице 2 «Структура финансирования подпрограммы»:

2.2.1. В строке «Местный бюджет»:

- в столбце «Всего» число «27,50» заменить числом «22,50»;

- в столбце «2023» число «5,00» заменить числом «0,00».

2.2.2. В строке «Всего»:

- в столбце «Всего» число «27,50» заменить числом «22,50»;

- в столбце «2023» число «5,00» заменить числом «0,00».

3.3. В приложении № 1 Подпрограммы «Перечень основных мероприятий подпрограммы»:

3.3.1. В п.3.2.:

- в строке «Всего» в столбце 5 число «27,50» заменить числом «22,50», в столбце 10 число «5,00» заменить числом «0,00»;

- в строке «МБ» в столбце 5 число «27,50» заменить числом «22,50», в столбце 10 число «5,00» заменить числом «0,00».

3.3.2. В пункте «Всего по подпрограмме»:

- в строке «Всего» в столбце 5 число «27,50» заменить числом «22,50», в столбце 10 число «5,00» заменить числом «0,00»;

- в строке «МБ» в столбце 5 число «27,50» заменить числом «22,50», в столбце 10 число «5,00» заменить числом «0,00».